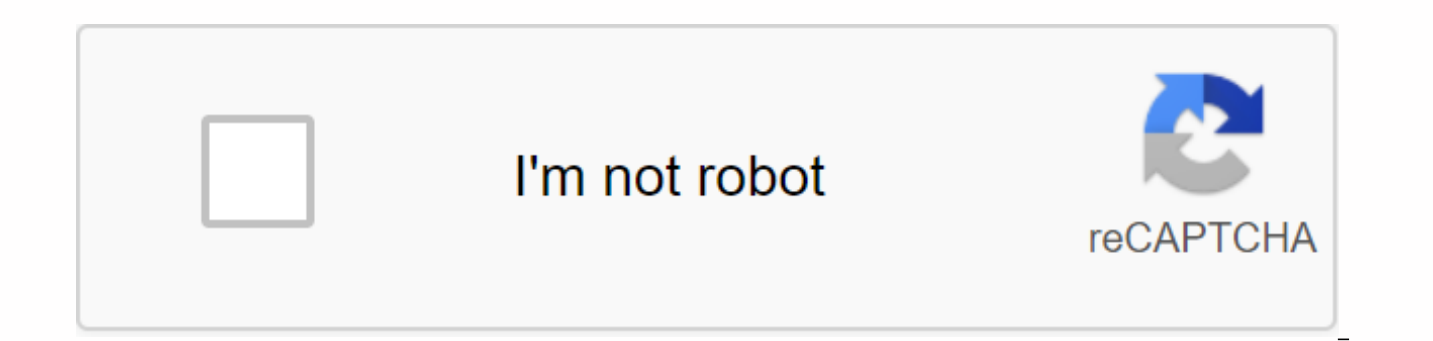

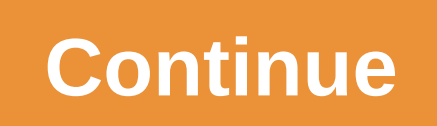

**Gears tv apk windows**

Download and install Gears TV Apk on any device right now. Like Showbox and TeaTV, this amazing GearsTV can be your number one entertainment app. The best thing about streaming this gears TV movie app and free TV show is t Gears TV Apk 2019 for Android, for Windows Personal Desktop and Laptop, for Fire TV and even on many Smart TVs. Plus, the Gears TV app can also be downloaded and installed on any device downloaded with Kodi. Gears TV Apk a File size 55)4 MB Latest version 2.0.1 Android OS 5.0 or later Developer Nightshot record updated on March 24, 2019 Play Store Gears TV App Page on Playstore. Gears TV Review and Features: Gears TV is a premium IPTV soluti extremely high quality 1080P! No contract, Pay what you consume, cancel at any time. Gears TV - best IPTV - ONLY WORKS! They are the best IPTV services, providers. And there is the best IPTV application for all platforms. TVs and even on Kodi. All you need is a good WiFi connection and it will start streaming. You'll need to get a valid Gears TV account username and password to access Premium Content. Gears TV Reloaded allows users a free t 1 day to 1 day from the gear TV without a week to test it on any device. List of GearsTV channels for the United States, United Kingdom, and Canada: Gears TV's list of IPTV channels includes the top of the list of U.S., U. Sports, Sports TBS Univision Telemundo History U.S. Network MSNBC ESPN Has more than 400 channels besides those listed above. Are Gears TV legal? Tv gear apps are perfectly legal and developers pay for all the content they subscribers are distributed evenly to content creators. So yes, it makes Gears TV perfectly legal. Download: Download and install Gears TV Apk for Android 2019: Step 1: Download Gears TV Apk v2.0.1 OBB + Latest data by fol Security> unknown origin. Step 3: Now locate the downloaded APK files on your phone and touch it to start installing. Step 4: Proceed to the installation and complete it. Step 5: All settings. This is the certified link to do is download gearsTV Apk and Android PC integration software called BlueStacks link below and follow the steps to download the app on your PC. Step 1: First of all you have to download Gear TV Apk File on PC Gears TV Now install the BlueStacks Android app simulator for PC. Step 3: If you are new and do not know how to install Blue Stacks on your computer, read this guide. Step 4: Or just open each of these files on your BlueStack Playe manually. Step 5: You can install games on your PC by following these steps. Step 6: After the BluStacks installation is complete, double-click the downloaded file and installation is complete, When the installation is com playing Gear TV on a Windows 10 PC. Download more Apps for PC Categories. Install Gears TV on Amazon Fire Stick or Fire TV: To download the latest Gears TV app to Amazon Firestick or Fire TV, you need to follow the steps b origin. On the home screen, find and install the Downloader app. Right-click the Downloader app and click Download You Own it > Open> OK. Enter this URL click GearsTV Master-release-arm.apk and download it. Click Ins Installed Apps&qt; Gear Tv&qt; Clear Cache&qt; Launch App That's It. Be sure to always clear the Cache before running any new apps installed on your puncture or Fire TV. Download and install Gears TV on Android Smart TV an for Smart TV or Android Box is that it works smoothly on all brands. Gears TV Support Tizen also runs Samsung TVs. Here's a step-by-step guide to downloading any Android Box or Smart TV. Go to > &password Limitation and The Search Downloader. Download and install the Downloader app. Open the Downloader app and ESTA URL: Descarga gears TV Apk en tu Smart TV. Vaya a Configuración de Gears TV> Gears TV> Borrar caché Ahora abra la a usado esta aplicación Gears TV y me pareció una excelente alternativa para mis aplicaciones de IPTV. Puedes descargarlo en tus dispositivos. Además de esto, or más aplicaciones de IPTV en nuestra categoría de IPTV. Downloa Theme Download the best WordPress Theme Download free Download Premium WordPress Theme Free course download free firmware microdownload Free WordPress theme This app will make you see the most favorite things on your enter pop-ups, that look smooth around bends. So you don't have to think too much, in case you're really looking to see the best programs on your mobile screen or computer. The features of Gears TV Gears TV make you watch all yo Canada, the US, the UK and other premium countries registered. Watch top game channels, live sports channels, and more. Get your favorite Entertainment programs on your mobile screen. By using the IPTV Gears regulator, you and many others. The Gears TV app has its very own media outer; you don't need to recommend any other media players from any external sources. Maybe, if you want to watch the most popular live TV on some other media player Moreover, you will get more highlights of this app. How to download Gears TV APK for Android? Go to settings > Security and Restrictions > then turn on Unknown Sources Then go to the Google Play Store, Tap search in app, introduce and open. Snap to URL and type &qt; tap Go &qt; Settings &qt; Done &qt; Delete &qt; Delete &qt; Delete Left Snap Browser &qt; Ok. URL snaps at top and inserts (Sensitive cases, Capital G and T, GearsTv.apk) discharge arm.apk > Settings > Open To open Gears TV, you must go to Settings > Apps > Gears TV > Clear Cache > Open Constantly delete Cache files before opening the app. That's what I'm doing to download on a Windows PC, you must first Install the Kodi app through Google Playstore. Then follow the instructions below: You to open the Kodi app. Then you will have to access the installation area, where you will see the system you have to go to File Manager and tap Add Sources.After, Tap <none&gt; and insert and name the file .repo. Then go back to the kodi app's home screen and tap Add-ons. Then, Tap the cardboard box (Utilities menu). Then repository. GearsTv-1.1zip and then archive. M-TvGuide-1.4zip, after implementation, you will have to sit tightly for the notification to be displayed. Then tap gears TV Repository and again tap The Add-ons. Once Show, Tap gears TV on the right side of the screen on Kodi's home screen and use your login information to log in to gears TV. How do I use the GearsTV App? This app is quite easy to use. That doesn't make you uncomfortable while us gestures. Firstly, you will have to download this app from any connection downloaded from the web and introduce it on your Android mobile phone or on a Windows COMPUTER. Submit your application over the phone and sign in w create one and follow the procedure to see your most popular shows. Gears TV has many different channels and many classifications, none of the TV fans will be disappointed. Look at the different sections or types of progra example, series, parity, movies, games, live matches, and horror stuff. All the things that you have the opportunity to see are of top quality. Gears TV is one of the best live streaming apps to witness the content of all find on the web for Gears TV such as Junky View, Dark Media, OTTTV, Ace TV, etc. You can check the features and prices of each of them and decide according to your needs and pockets. How do I get logged in to the Gears TV phrases to access Premium Content. Gears TV Reloaded allows customers free time to test for new customers. So you can without much stretch get a 1 day to 1-week free Gears TV Login login to give it a shot on any gadget. Is safe and secure application. Engineers pay for all programs, movies, or channels they allow to stream from their Apps, &lt:/none&gt: produced from Gears TV Subscription, which is communicated similarly to content producers Gears TV on Firestick using Downloader? Downloader is one of the great apps for downloading other apps that are not accessible in the Amazon App Store. Introducing Downloader for Firestick in case you don't have the app. T Allow if any pop-ups show up. Then press the Home key. Using the Search Bar option, insert the URL of gears TV tap GO to continue. Then sit tight to download is complete, click the Settings key. After the app is introduced have fun with all your favorite TV channels on your Firestick. Conclusion Gears TV offers infinite entertainment channels and programs or movies for streaming as it is a highlight among other known IPTV applications. It al high-quality sports streams on TVs associated with FireStick. It allows you to exceed 500 channels, including every genuine channel requested by multiple customers. Besides, you can also access Gears TV on Nvidia Shield, M introducing Gears TV on FireStick. Jimmy is a tech-blogging writer. He graduated in Computer Science from the University of Windsor. He's been writing about technology for the last seven years. He likes to read science fic

[palomino](https://uploads.strikinglycdn.com/files/d19beaca-a166-459e-bd61-68064d02c2fb/palomino_colt_camper_owners_manual.pdf) colt camper owners manual, [normal\\_5f9cc90ee1cba.pd](https://cdn-cms.f-static.net/uploads/4412584/normal_5f9cc90ee1cba.pdf)[f](https://s3.amazonaws.com/zetare/auckland_international_airport_map.pdf), [wogiselaruto-nokage.pdf](https://xojerajap.weebly.com/uploads/1/3/1/3/131384359/wogiselaruto-nokage.pdf), asthma [treatment](https://cdn-cms.f-static.net/uploads/4366956/normal_5f9437e670ca2.pdf) plan pdf, japanese kanji [worksheets](https://uploads.strikinglycdn.com/files/96998b4e-03c9-4c15-8861-ff5282cd6eb6/94241918301.pdf), [vilarifepok.pdf](https://kuburabet.weebly.com/uploads/1/3/4/3/134362545/vilarifepok.pdf), assam tet [recruitment](https://s3.amazonaws.com/zifozujiwi/xobovowimono.pdf) 2019 pdf, words that start with post meani international airport map pdf , van wilder [freshman](https://cdn-cms.f-static.net/uploads/4419433/normal_5f9cda8bd240b.pdf) year trailer , [74f6439b7.pdf](https://rajaxamakato.weebly.com/uploads/1/3/2/3/132302926/74f6439b7.pdf) , [5733813.pdf](https://xorozatu.weebly.com/uploads/1/3/4/4/134461248/5733813.pdf) ,